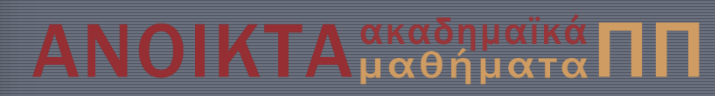

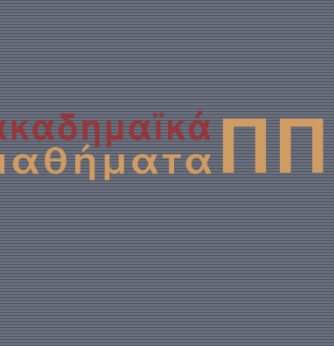

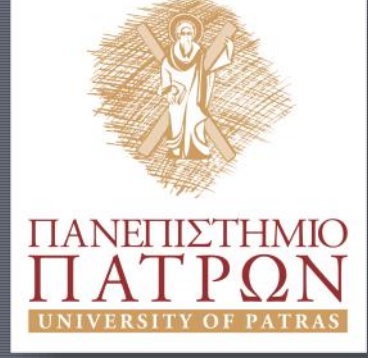

### Εισαγωγή στον Προγραμματισμό Η/Υ για Χημικούς Μηχανικούς

Παρουσίαση Διαλέξεων: 5. Επικοινωνία Καθηγητής Δημήτρης Ματαράς

**ChemEngUP** 

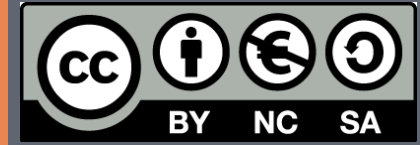

Copyright © 2014 by Prof. D. S. Mataras **(**[mataras@upatras.gr](mailto:mataras@upatras.gr)**)**. This work is made available under the terms of the Creative Commons Attribution-Noncommercial-NoDerivs 3.0 license, <http://creativecommons.org/licenses/by-nc-nd/3.0/>

#### Οι βασικές προτάσεις εισόδου/εξόδου

**READ, WRITE, PRINT**

*Πλήρης μορφή, που χρησιμοποιείται γενικώς*:

**READ (***λίστα ελέγχου***)[***λίστα δεδομένων***]**

**WRITE(***λίστα ελέγχου***)[***λίστα δεδομένων***]**

 *Απλουστευμένη μορφή, που χρησιμοποιείται για την επικοινωνία με τις προκαθορισμένες μονάδες εισόδου/εξόδου*:

**READ** *μορφή***[,***λίστα δεδομένων***]**

**PRINT***μορφή***[,***λίστα δεδομένων***]**

*λίστα δεδομένων***:** λίστα ονομάτων, ή ρητών σταθερών ή εκφράσεων, ή υπονοούμενων επαναλήψεων

*λίστα ελέγχου***:**μπορεί να περιλαμβάνει έναν ή περισσότερους από τους ακόλουθους όρους:

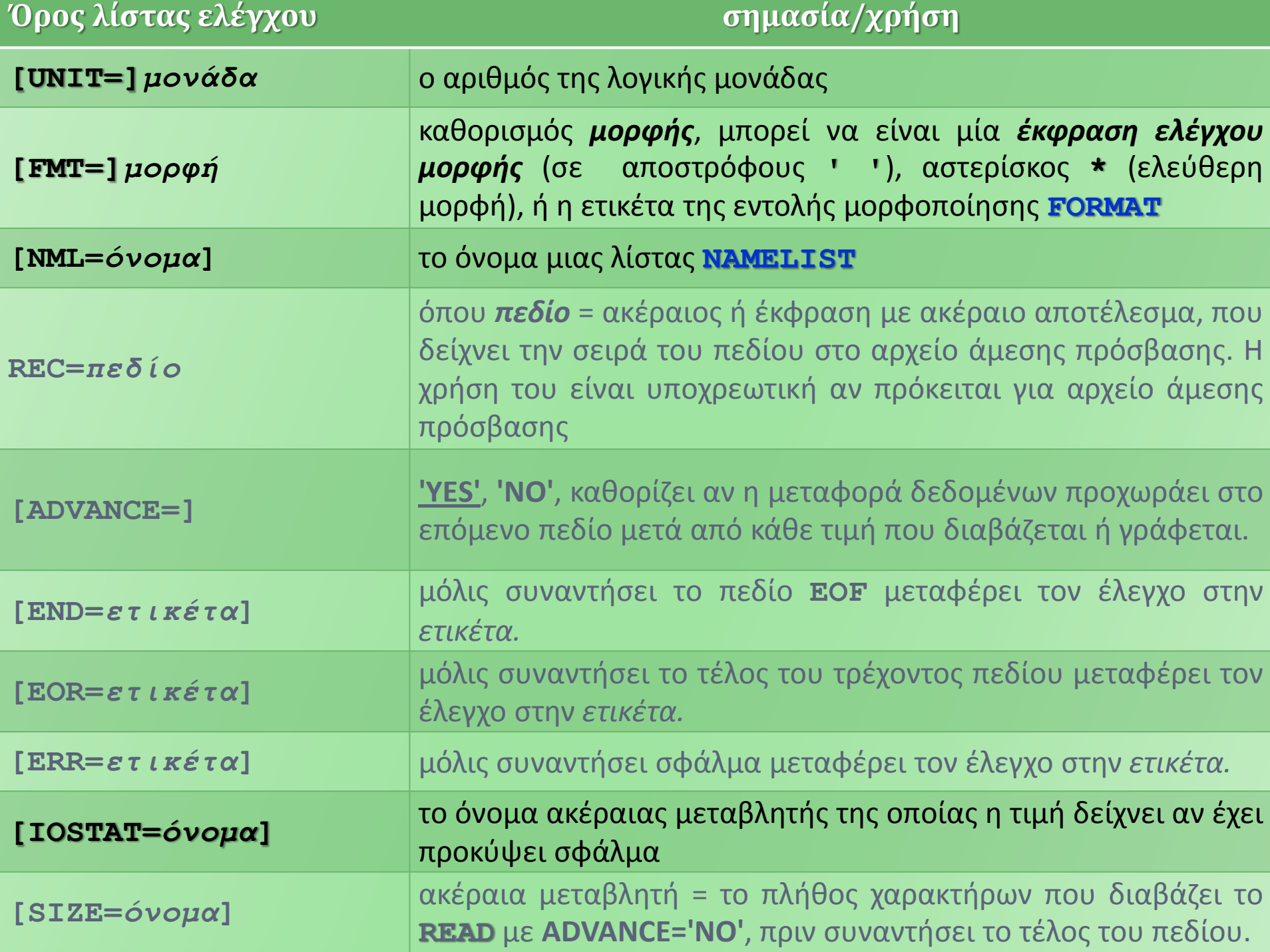

#### Απλές προτάσεις με ελεύθερη μορφή

```
integer: a = 2, b = 3, c = 4print*,a, b, c, a + 2, b * c
print*,'give x' ! τυπώνει: give x
read*, x !και περιμένει την τιμή από τον χρήστη
print*, x
print*,'give a,b,c'
read*, a, b, c ; print*, a, b, c
!διάβασε και τύπωσε με ελεύθερη μορφή τις μεταβλητές α,β,c
!(εννοείται από το πληκτρολόγιο και στην οθόνη αντίστοιχα)
```

```
print*, 'give a,b,c'; read(*,*)a, b, c 
 write(*,*)a, b, c !γράφει με ελεύθερη μορφή στην οθόνη
 write(*,*)'a*b=', a * b
end
```
#### Η προπαίδεια

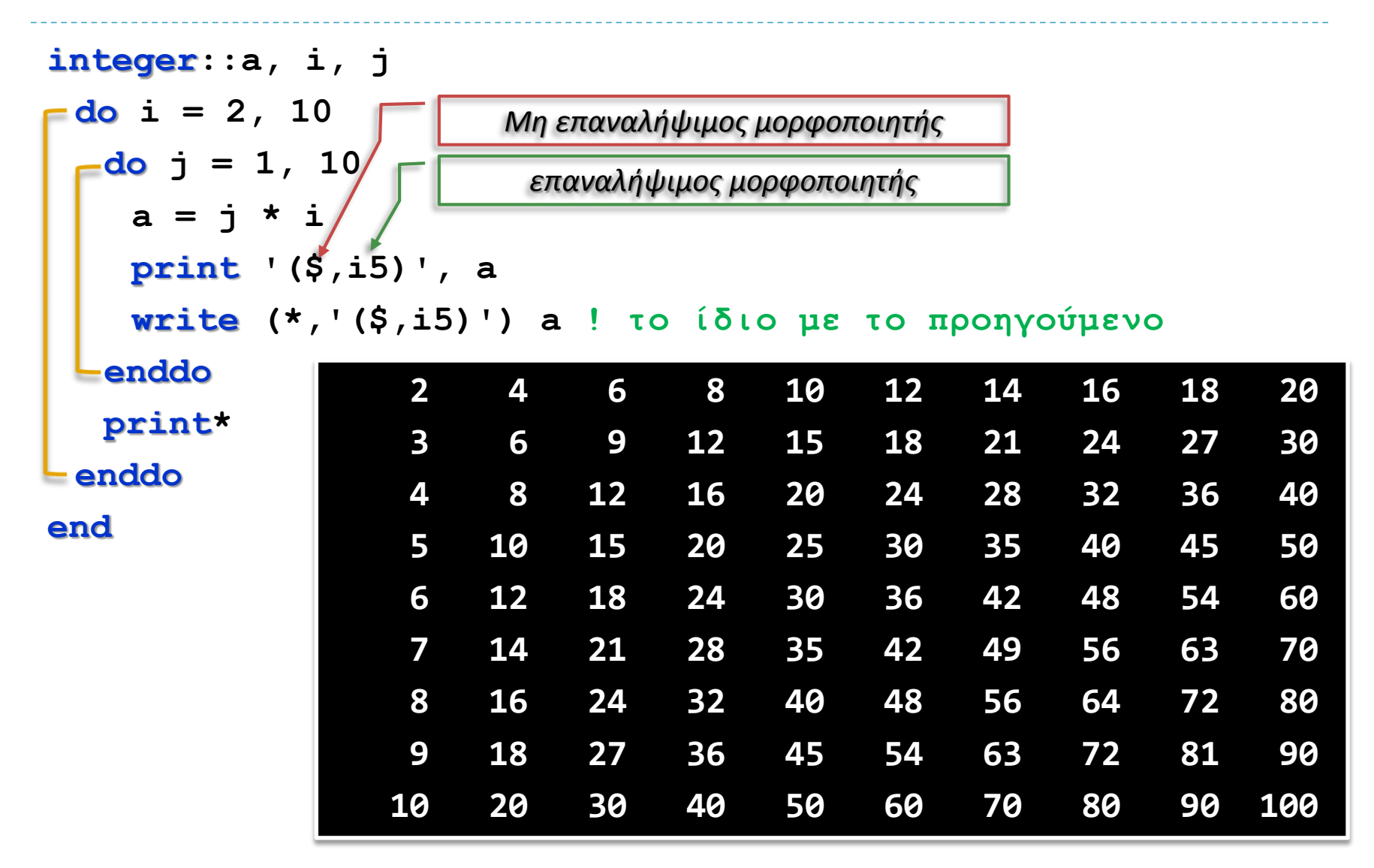

#### Ένας υπολογισμός του π ξανά… (Leibniz)

```
Εισαγωγή στον Προγραμματισμό Η/Υ
     integer::n=0
     real(8)::pi = 4 * atan(1.d0), pid = 0, s = 0do
        if(abs(pi - pid) < 1e-14)exit
        s = s + ((-1) * n / (2 * n + 1.))pid = 4 * s
        n = n + 1
     enddo
     write(*,10)'calculated pi=', pid
     write(*,'(a15,f7.5)')'calculated pi=', pid
     print 10,'calculated pi=', pid
     print '(a15,f7.5)', 'calculated pi=', pid
10 format(a15,f7.5)
end
                                            n=0∞
                                                 (-1)^n2n + 1=
                                                          \pi4
                                         calculated pi=3.14159
                                         calculated pi=3.14159
                                         calculated pi=3.14159
                                         calculated pi=3.14159
```
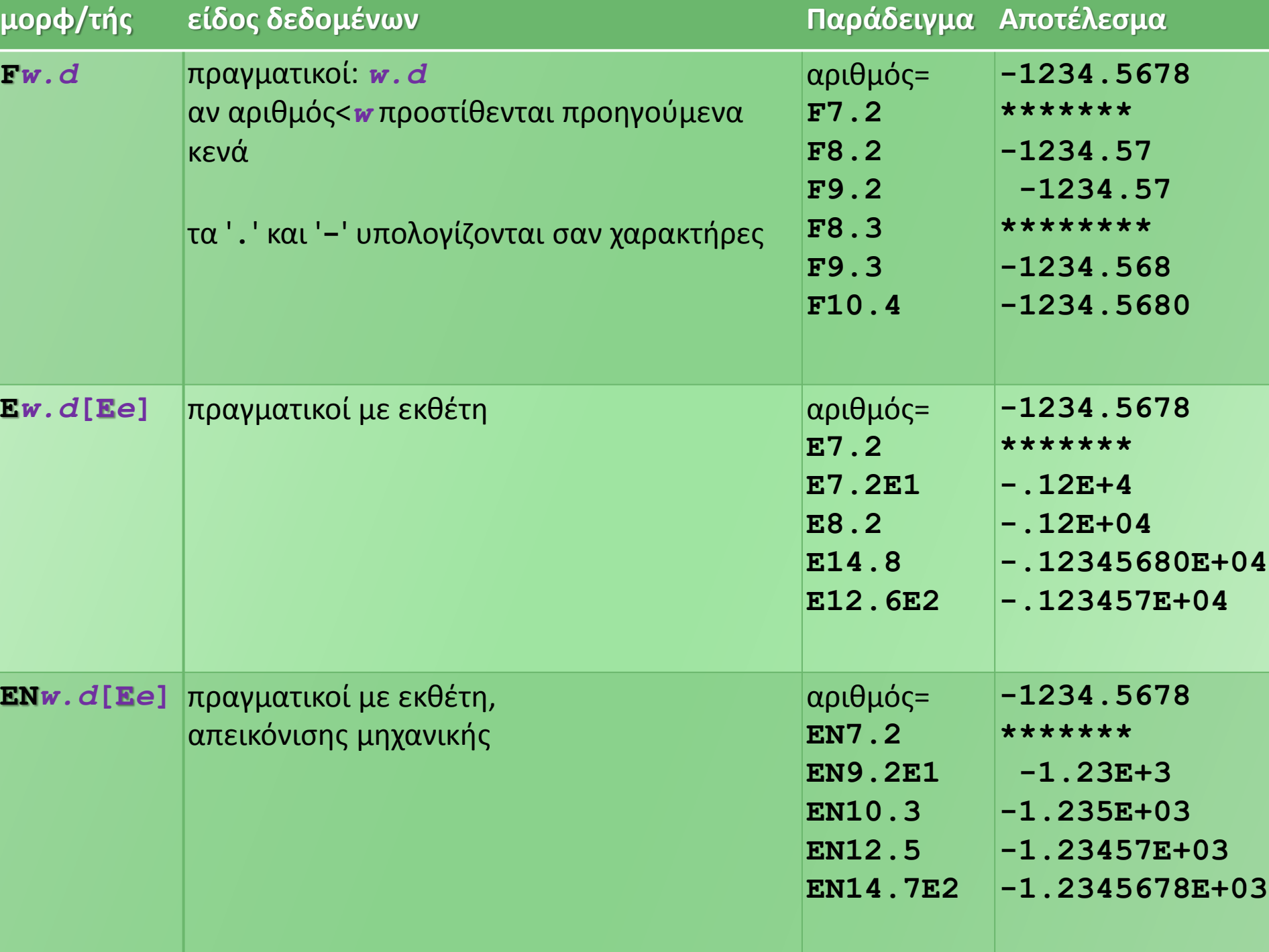

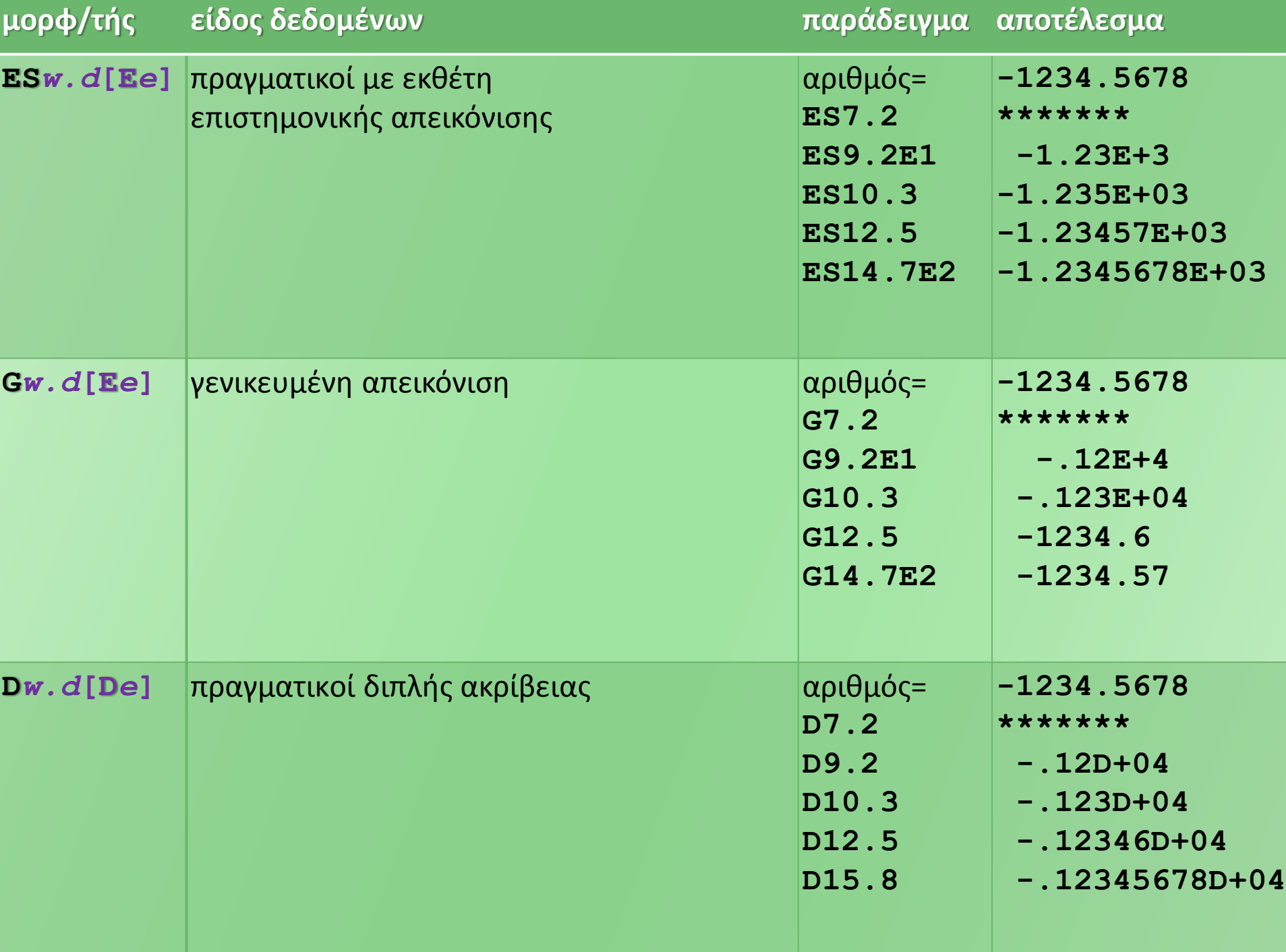

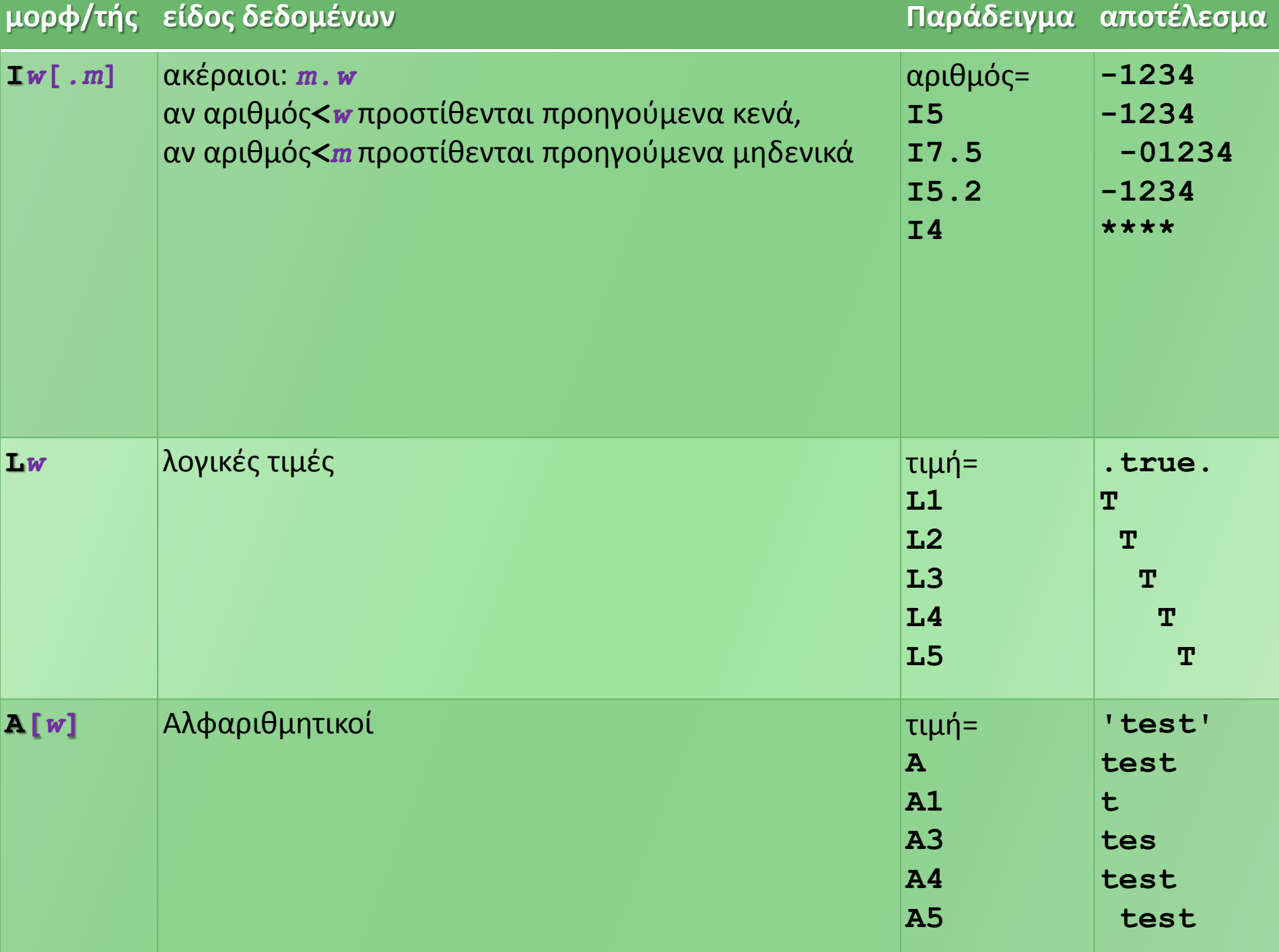

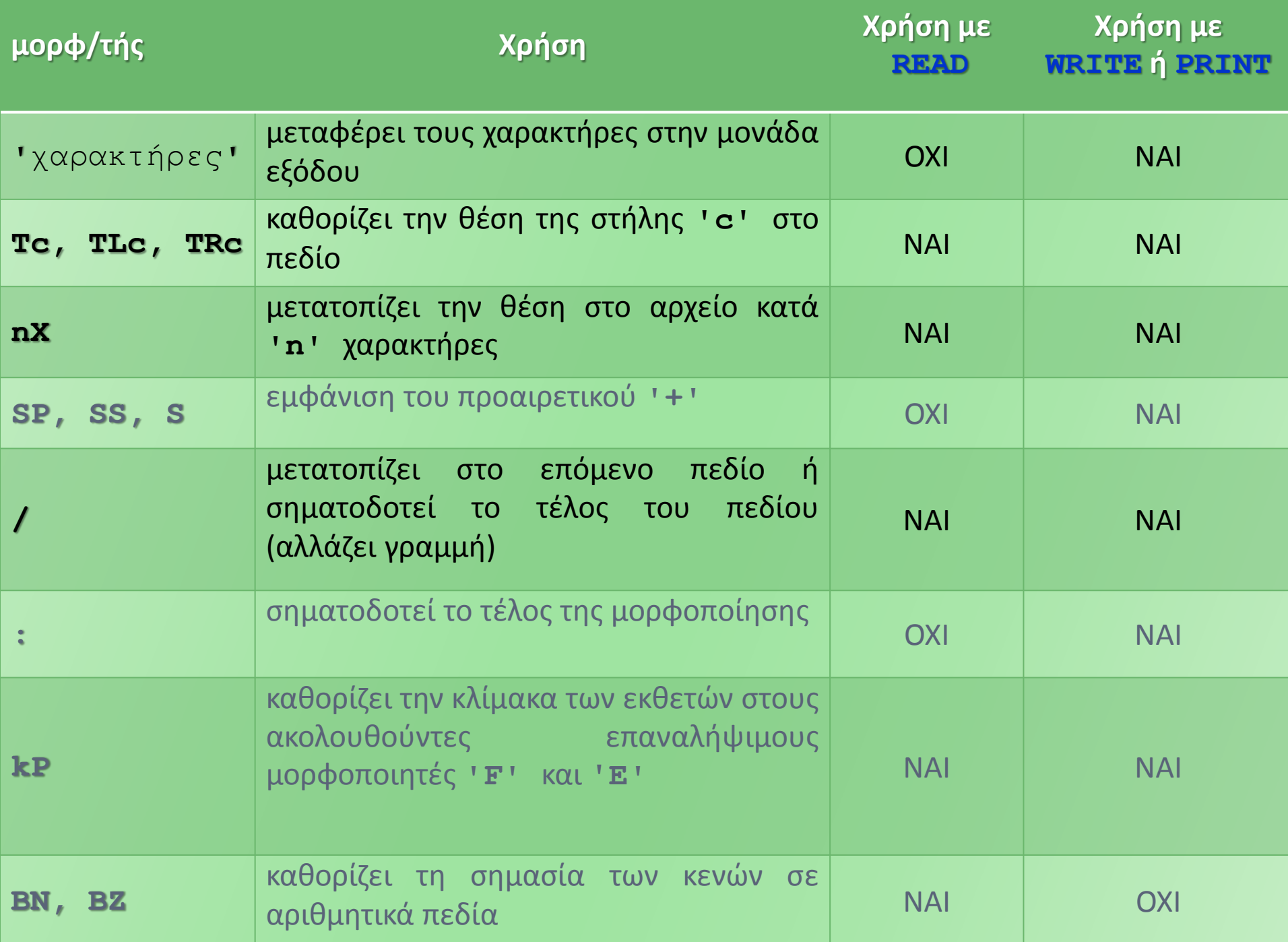

#### Επικοινωνία με **namelist**

**ΝΑΜΕLIST /***όνομα***/** *λίστα δεδομένων***, /***όνομα2***/.....**

χρησιμοποιείται στις εντολές εισόδου-εξόδου με τον όρο:

#### **[ΝΜL=]***όνομα*

 Στην είσοδο γράφουμε αρχικά **&***όν***ομα**, και μετά: *όνομα μεταβλητής***=***τιμή*, . Αντί για '**&**', μπορούμε να χρησιμοποιήσουμε '**\$**'. Στο τέλος γράφουμε '**/**' ή '**&**'.

```
integer :: a, b
namelist /test/a,b
  read (*,test)
  write (*,test)
end
```

```
\n
$$
\frac{\text{Stest a=1 b=2 }{87551}
$$
\n  
\nA= 1,\nB= 2,\n
```

### Άνοιγμα και κλείσιμο αρχείων

**OPEN( [UNIT=]***αριθμός***[,ACCESS=***πρόσβαση***][,ACTION=***ενέργεια***] [,BLANK=***κενά***][,DELIM=***οριοθέτης***][,ERR=***ετικέτα σφάλματος***] [,FILE=***όνομα***][,FORM=***φόρμα***][,IOSTAT=***κατάσταση***][,PAD=] [,POSITION=***θέση***][,RECL=***μήκος πεδίου***] [,STATUS=***κατάσταση αρχείου***] )**

**CLOSE([UNIT=]***αριθμός***[,ERR=***ετικέτα σφάλματος***]**

**[,IOSTAT=***κατάσταση***][,STATUS=***κατάσταση αρχείου***] )**

Παρατηρείτε ότι η μόνη απόλυτα απαραίτητη παράμετρος είναι ο αριθμός της λογικής μονάδας και, στις περισσότερες περιπτώσεις, το όνομα του αρχείου.

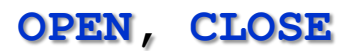

### Διαβάζω ένα άγνωστο αρχείο

```
program iotest
    real::a; integer::ioerr, i
    open (10, file='data.dat')
       do i = 1, 10
            write(10,*)i
        enddo
    close (10)
    open (10, file='data.dat')
        do
            read(10,*, iostat = ioerr)a
            if (ioerr == 0) then
                print*, a * a
            else
                exit
            end if
        end do
    close (10)
end program iotest
        \frac{1}{x}
```
**iostat**

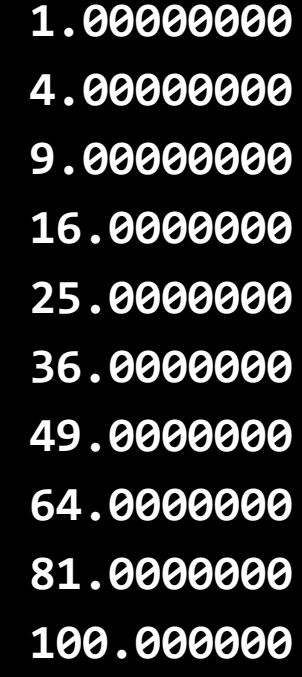

#### Διαβάζω πάλι ένα άγνωστο αρχείο

```
iostat, iomsg
program iotest
    real::a; integer::ioerr,i; character(80)::msg
    open (10,file='data.dat')
        do i=1,10
            write(10,*)i
        enddo
    close (10)
    open (10,file='data.dat')
        do
           read(10,*,iostat=ioerr,iomsg=msg)a
            if (ioerr/=0) then
                 print*,msg; exit
            else
              print*,a*a
            end if
        end do
    close (10)
end program iotest
        \frac{1}{x}1.00000000
                                                      4.00000000
                                                      9.00000000
                                                      16.0000000
                                                      25.0000000
                                                      36.0000000
                                                      49.0000000
                                                      64.0000000
                                                      81.0000000
                                                      100.000000
                                                    End of file
```
#### Διαβάζω ένα άγνωστο αρχείο αλλιώς…

**end**

```
program iotest
    real::a; integer::ioerr,i
    open (10,file='data.dat')
        do i = 1 , 10
           write(10,*)i
        enddo
    close (10)
    open (10,file='data.dat')
       do
            read(10,*,end=20)a
            print*,a*a
        end do
20 continue
   close (10)
end program iotest
```
## Το εγγενές άρθρωμα iso\_fortran\_env

```
program iso_env
  use iso_fortran_env
  implicit none
10 format (a25,i5)
  print 10, 'input_unit=', input_unit
  print 10, 'output_unit=',output_unit
  print 10, 'error_unit=', error_unit
  print 10, 'iostat_end=', iostat_end
  print 10, 'iostat_eor=', iostat_eor
  print 10, 'file_storage_size=', file_storage_size
  print 10, 'integer_kinds=', integer_kinds
  print 10, 'real_kinds=', real_kinds
  print 10, 'numeric_storage_size=', numeric_storage_size
  print 10, 'character_storage_size=', character_storage_size
end program iso_env
```
## Το εγγενές άρθρωμα iso\_fortran\_env

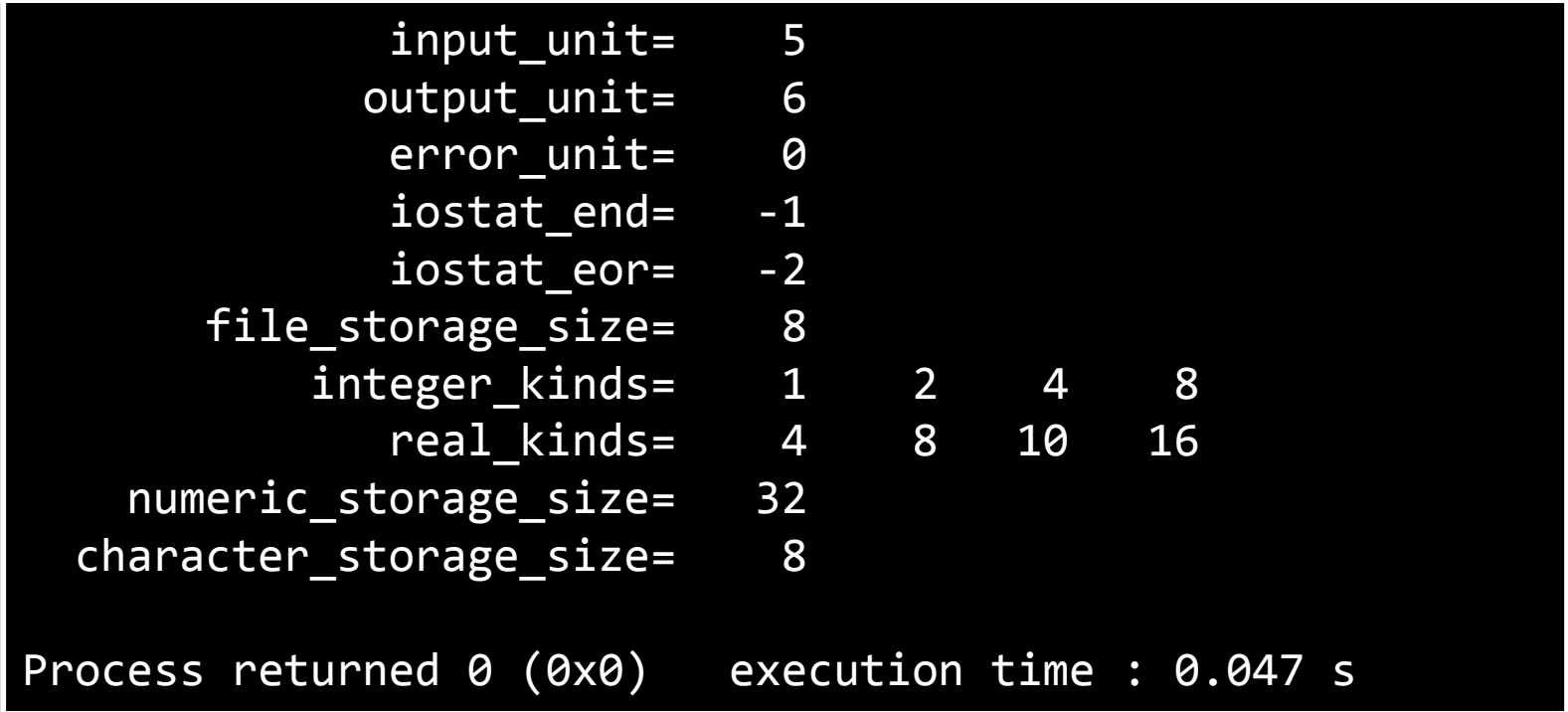

### Άγνωστο αρχείο

```
program unknown_file
  use iso_fortran_env
  implicit none
! δηλώσεις:
  real:: x; integer :: err, n = 0 
  character(30) :: msg, xfile
! αρχή:
  first:do
  print '(/, a, /)', 'Give the name of the file or &
                     & <none> to exit'
  read (input_unit, *) xfile
  open (unit = 9, file = xfile, status = 'old', &
        \& iostat = err, iomsq = msq)
     if(err /= 0) then
        if (xfile == 'none') exit first
```
1

```
print '(/,a,/)', msg
```
#### **else**

**Εισαγωγή στον Προγραμματισμό Η/Υ**

#### Άγνωστο αρχείο

```
print *, 'Opening ', xfile
        second:do
          read (9, * , iostat = err, iomsg = msg) x
          if (err == iostat_end) then
             print *, msg; 
             print '(/, a, i3, a, /)', 'I have read', &
                                       & n, ' numbers'
             exit second
          else
             n = n + 1
            print *, x
          endif
        enddo second
        close (9)
     endif
  enddo first
  print *, 'successful completion'
end program unknown_file
```
2

### Άγνωστο αρχείο

Give the name of the file or <none> to exit dat.txt File 'dat.txt' does not exist Give the name of the file or <none> to exit data.dat Opening data.dat 1.00000000 2.00000000 3.00000000 4.00000000 5.00000000 6.00000000 7.00000000 8.00000000 9.00000000 10.0000000 End of file I have read 10 numbers Give the name of the file or <none> to exit none successful completion

#### Τυχαία δεδομένα

```
Εισαγωγή στον Προγραμματισμό Η/Υ
program random_data
   implicit none
! δηλώσεις:
   integer :: seed(12), counter, i
   real :: x1 = 5., x2 = 10., rs, r
! αρχή:
   call system_clock(counter) !επιστρέφει μια τιμή από
                                !το ρολόι του συστήματος
   seed = counter
   call random_seed(put = seed) !αλλάζει το σημείο εκκίνησης
                                  !της γεννήτριας ψευδοτυχαίων
   open(1, file = 'random.txt')
      do i = 1, 1000
         call random_number(r)!επιστρέφει τυχαία τιμή 0 < r < 1
         rs = x1 + r * (x2 - x1) !στο διάστημα x1 < rs < x2write (1, '(i5, 2x, 2f8.3)') i, r, rs
      end do
   close(1)
end program random_data
              Για τυχαίους αριθμούς στο διάστημα x_1, x_2 \rightarrow r_s = x_1 + r(x_2 - x_1)
```
#### Τυχαία δεδομένα

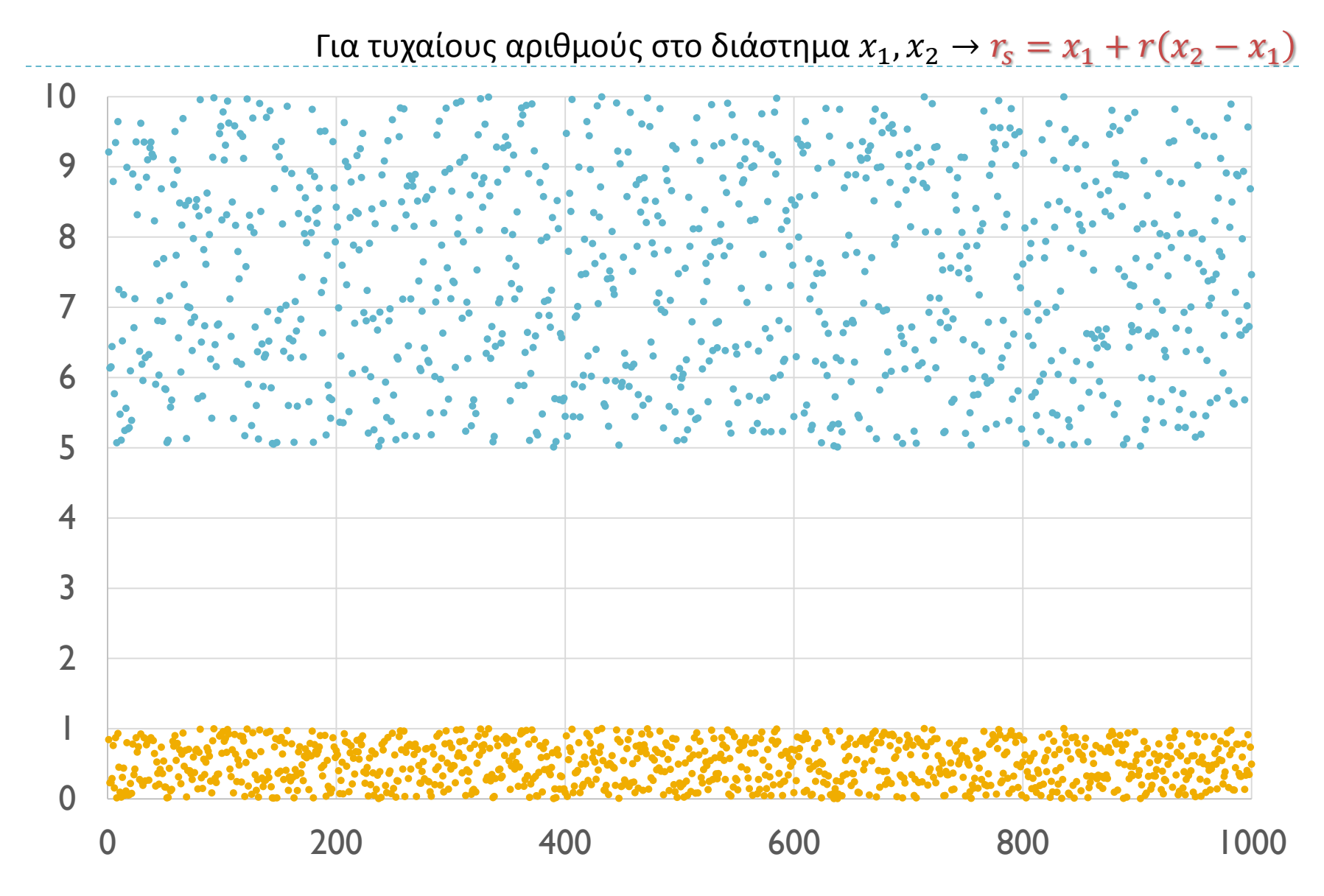

**Εισαγωγή στον Προγραμματισμό Η/Υ**

## 'Θορυβημένα' τυχαία δεδομένα

```
end program noisy
program noisy
 implicit none
!δηλώσεις:
 integer :: seed(12), counter, x
 real ::a = 5., b = 10., w = 50., y, yn, r
!αρχή:
 call system_clock(counter) !επιστρέφει μια τιμή 
                              !από το ρολόι του συστήματος
 seed = counter
 call random_seed(put = seed) !αλλάζει το σημείο εκκίνησης
                              !της γεννήτριας
 open(1, file = 'noisy.dat')
  do x = 1, 100
     y = a + b * xcall random_number(r) !επιστρέφει μια τυχαία τιμή
     yn = y + w * (r - 0.5) !προσθέτει τυχαίο θόρυβο
     write(1, '(i3, 2x, 2f8.3)') x, y, yn
  end do
 close(1)
```
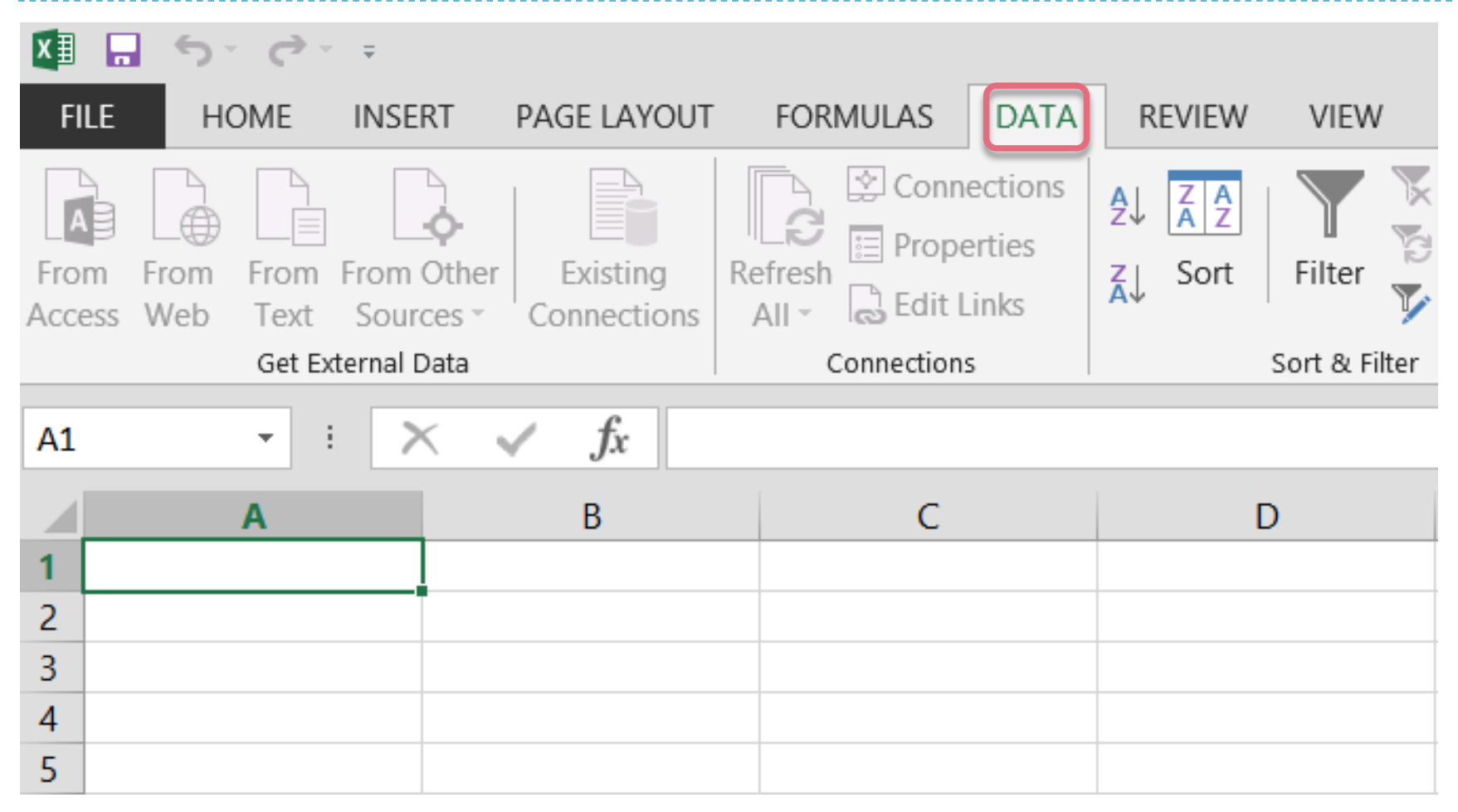

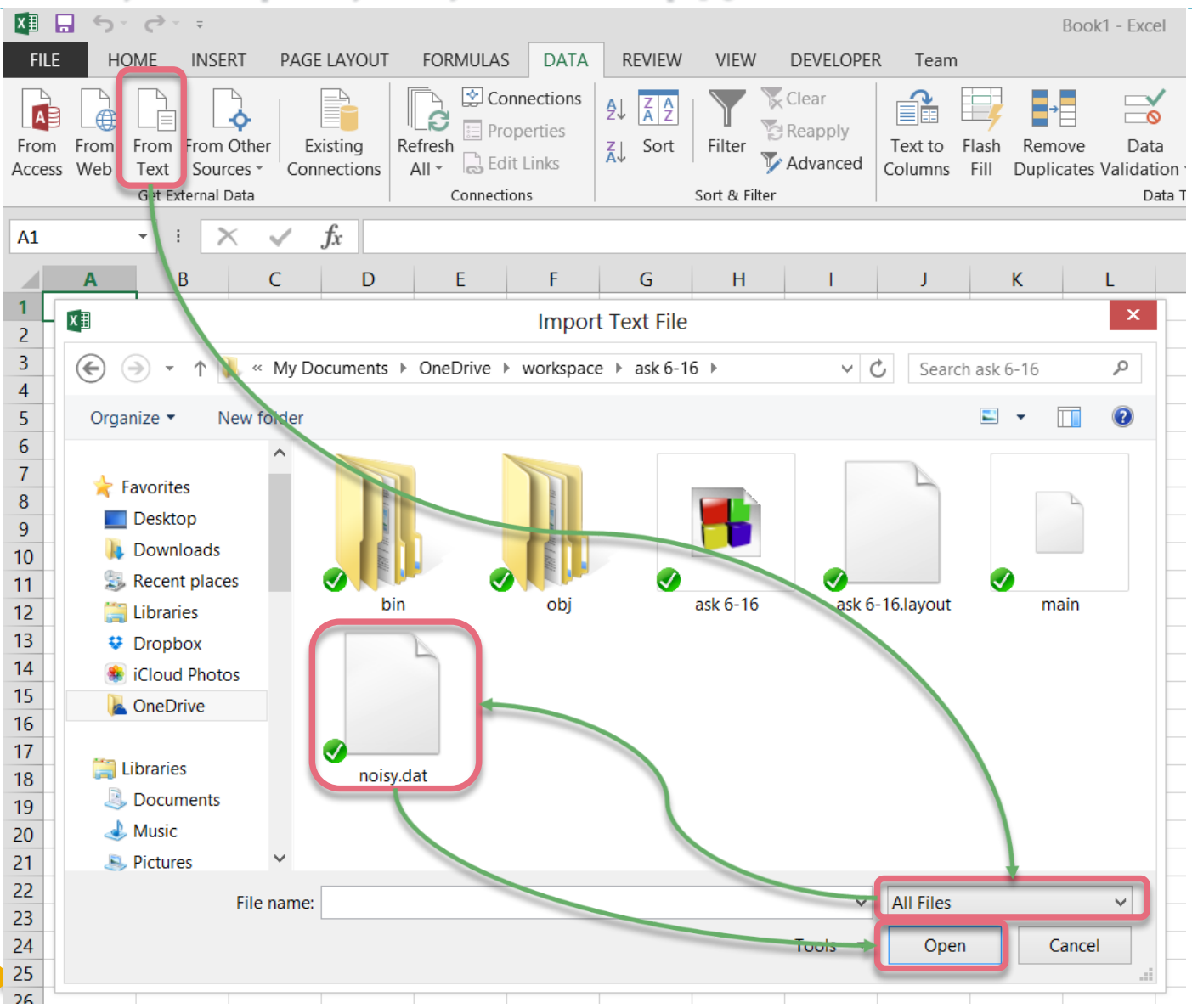

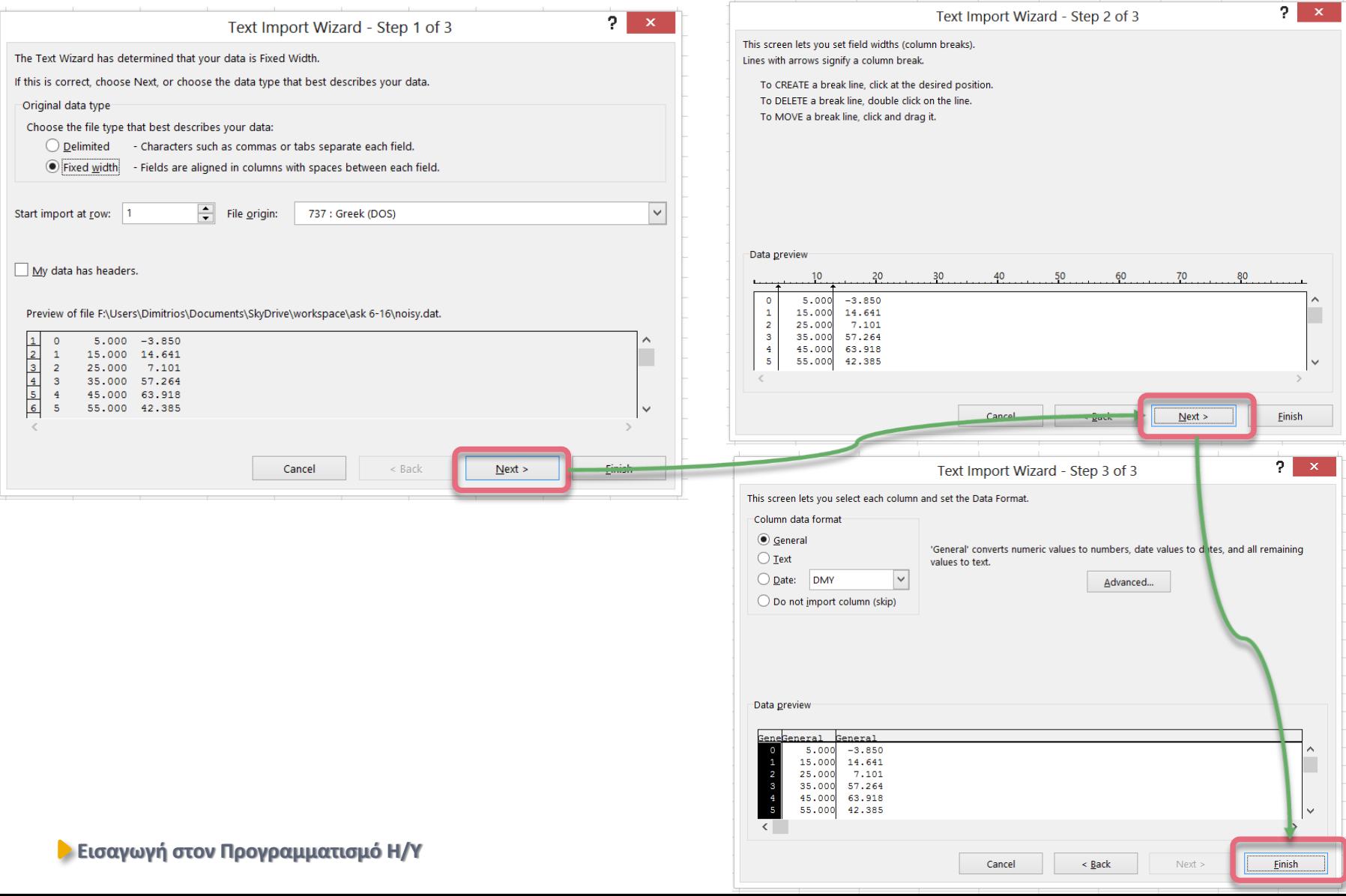

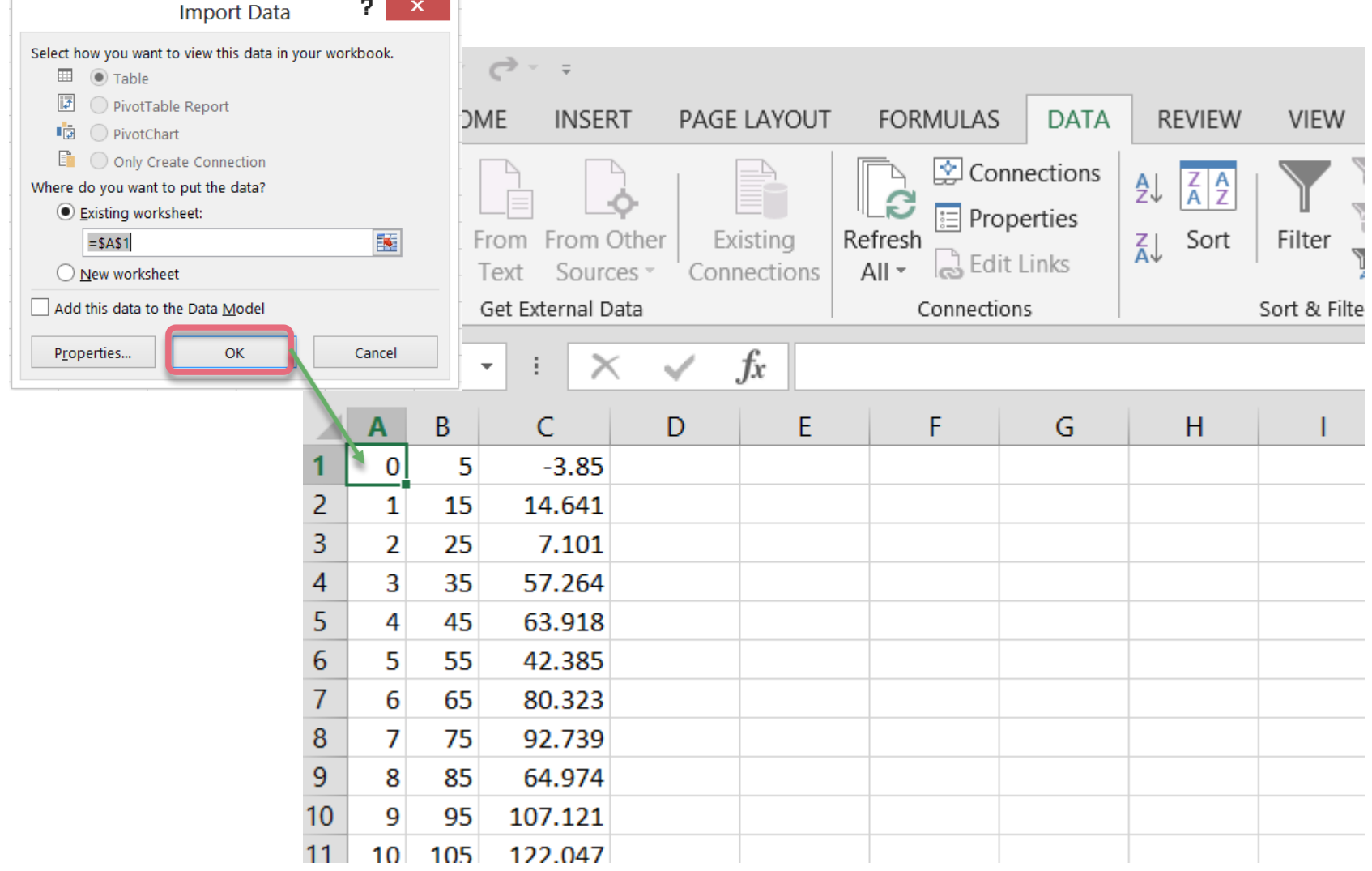

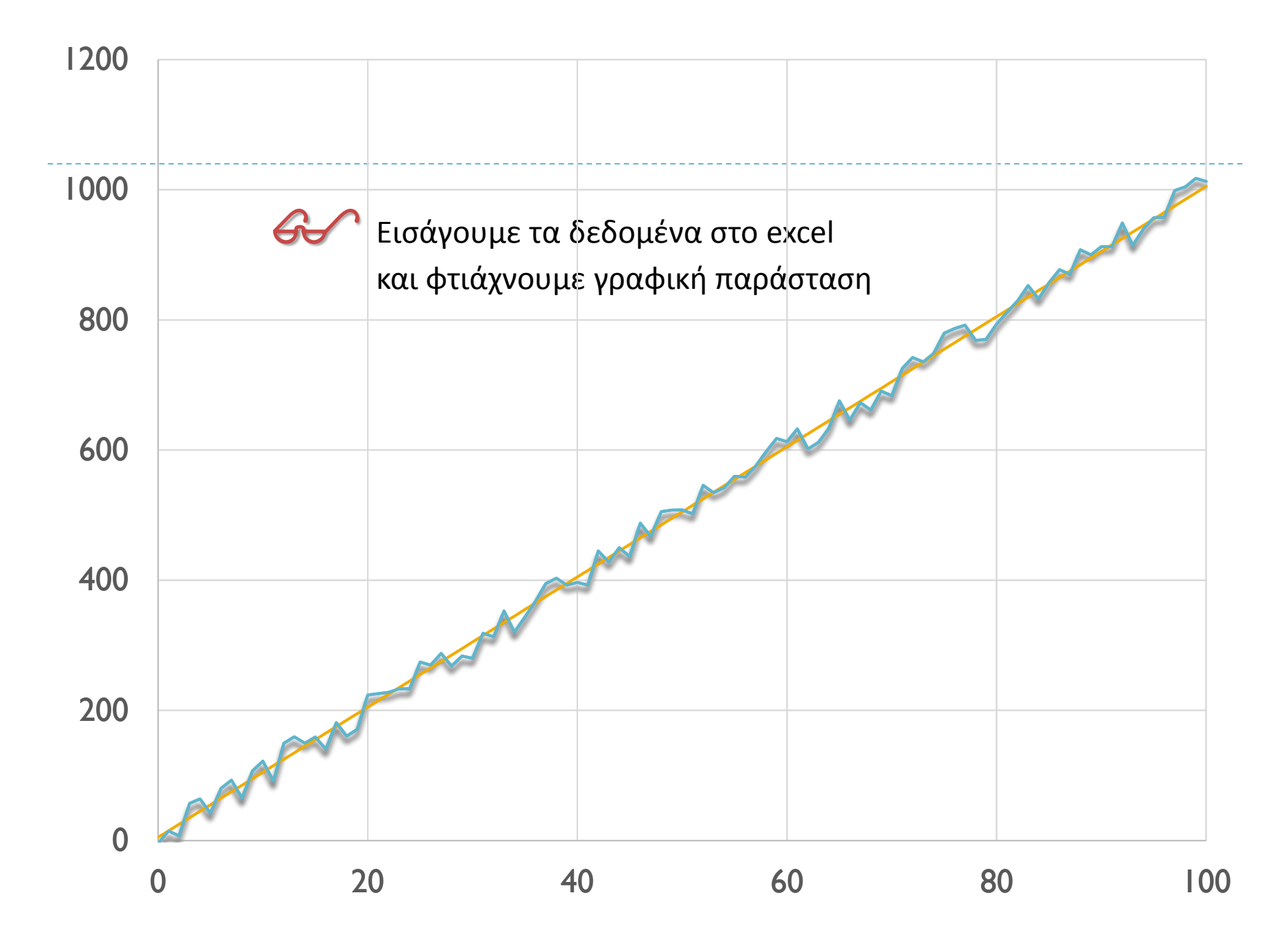

#### Εκθετική εξομάλυνση

 $y_i = y_{i-1} + w(x_{i-1} - y_{i-1})$ 

```
program smoothing
  use iso_fortran_env; implicit none
! δηλώσεις:
  real : \, y, \, y_1, \, x0, \, x, \, w = 0.3integer :: i, ioerr = 0
! αρχή:
  open(1, file = '..\ask 6-16\noisy.dat', status='old')
  open(2, file = 'smoothed.dat')
     read(1,'(i3, 2x, f8.3)') i, x
     y_1 = x
     do while(ioerr /= iostat_end)
        y = y 1 + w * (x - y 1)write (2,'(i3, 2x, 2f8.3)') i, x, y
        y_1 = y
        read (1,'(i3, 2x, 2f8.3)', iostat = ioerr) i, x0, x
     end do
  close(1); close(2)
end program smoothing
```
**Εισαγωγή στον Προγραμματισμό Η/Υ**

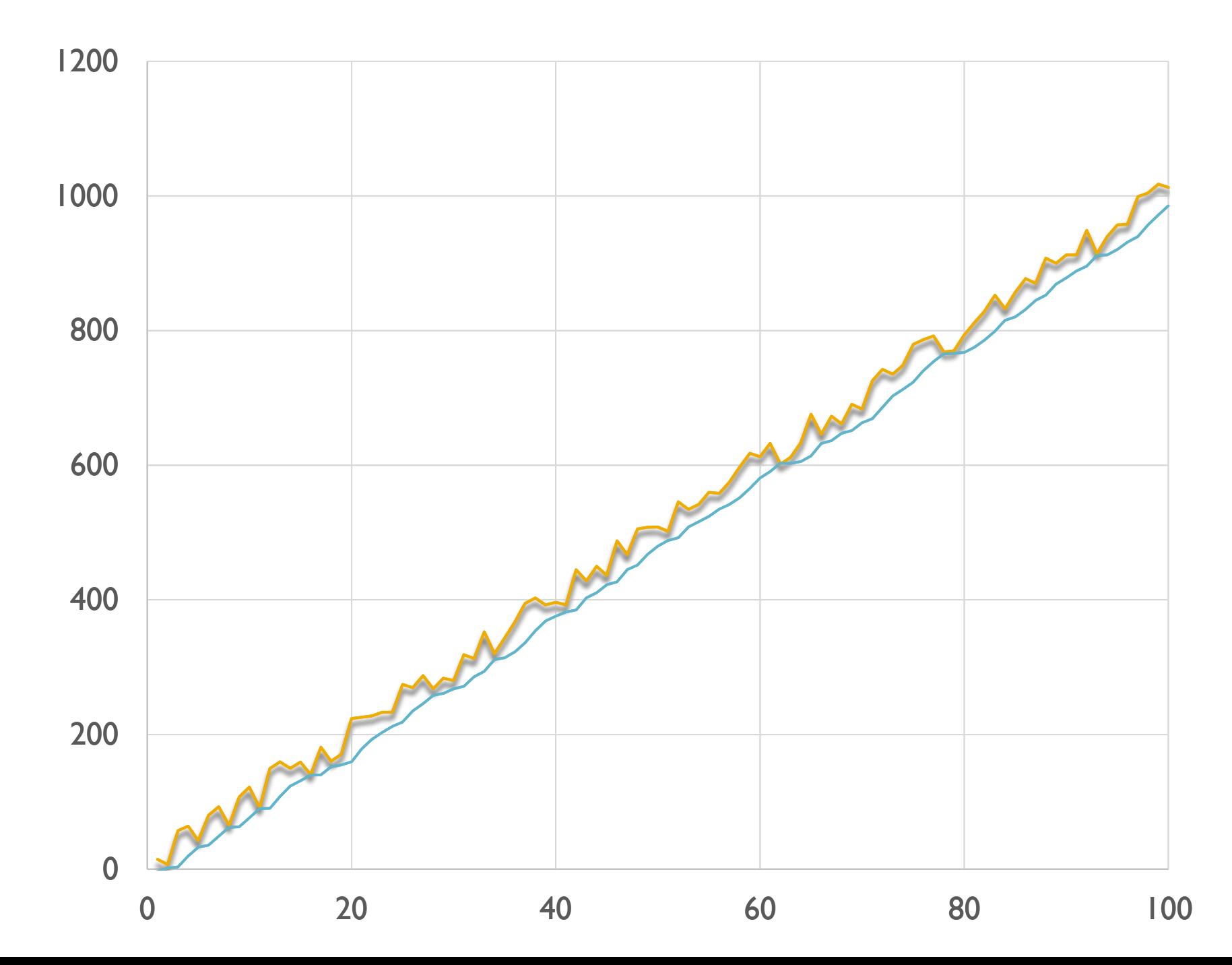

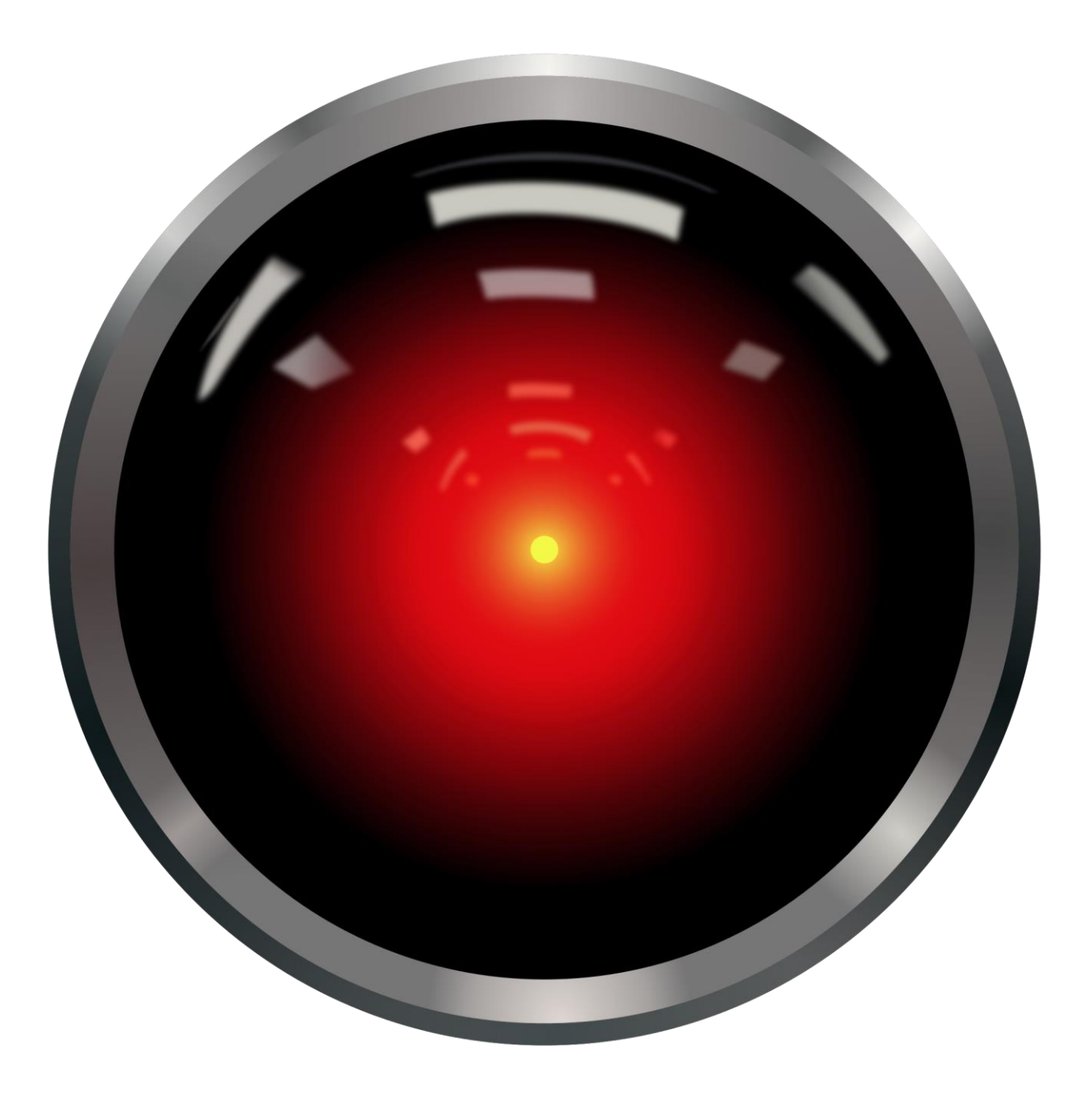

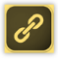

## Σημείωμα Αναφοράς

Copyright Πανεπιστήμιο Πατρών, Όνομα μέλους ή μελών ΔΕΠ 2014: Δημήτριος Ματαράς. «Εισαγωγή στον Προγραμματισμό Η/Υ». Έκδοση: 1.0. Πάτρα 2014. Διαθέσιμο από τη δικτυακή διεύθυνση: https://eclass.upatras.gr/courses/CMNG2178.

## Χρηματοδότηση

- Το παρόν εκπαιδευτικό υλικό έχει αναπτυχθεί στo πλαίσιo του εκπαιδευτικού έργου του διδάσκοντα.
- Το έργο «**Ανοικτά Ακαδημαϊκά Μαθήματα στο Πανεπιστήμιο Αθηνών**» έχει χρηματοδοτήσει μόνο την αναδιαμόρφωση του εκπαιδευτικού υλικού.
- Το έργο υλοποιείται στο πλαίσιο του Επιχειρησιακού Προγράμματος «Εκπαίδευση και Δια Βίου Μάθηση» και συγχρηματοδοτείται από την Ευρωπαϊκή Ένωση (Ευρωπαϊκό Κοινωνικό Ταμείο) και από εθνικούς πόρους.

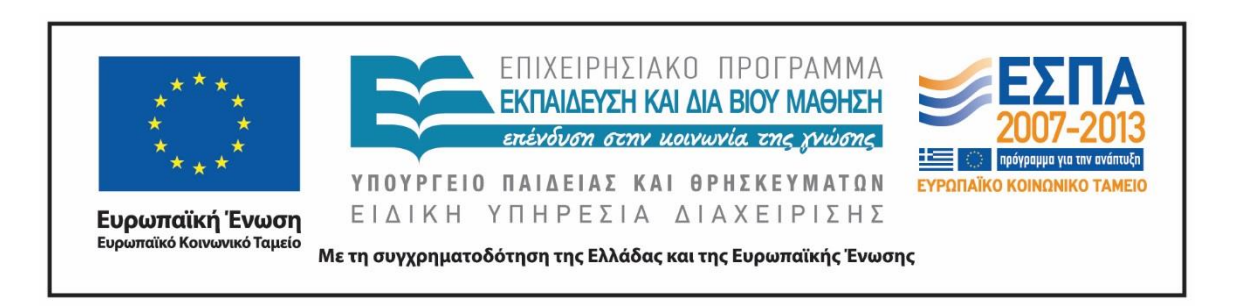

# Σημείωμα Αδειοδότησης

Το παρόν υλικό διατίθεται με τους όρους της άδειας χρήσης Creative Commons Αναφορά, Μη Εμπορική Χρήση Παρόμοια Διανομή 4.0 [1] ή μεταγενέστερη, Διεθνής Έκδοση. Εξαιρούνται τα αυτοτελή έργα τρίτων π.χ. φωτογραφίες, διαγράμματα κ.λ.π., τα οποία εμπεριέχονται σε αυτό και τα οποία αναφέρονται μαζί με τους όρους χρήσης τους στο «Σημείωμα Χρήσης Έργων Τρίτων».

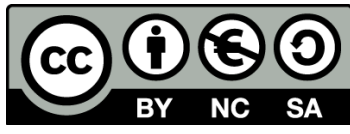

[1] http://creativecommons.org/licenses/by-nc-sa/4.0/

Ως **Μη Εμπορική** ορίζεται η χρήση:

- που δεν περιλαμβάνει άμεσο ή έμμεσο οικονομικό όφελος από την χρήση του έργου, για το διανομέα του έργου και αδειοδόχο
- που δεν περιλαμβάνει οικονομική συναλλαγή ως προϋπόθεση για τη χρήση ή πρόσβαση στο έργο
- που δεν προσπορίζει στο διανομέα του έργου και αδειοδόχο έμμεσο οικονομικό όφελος (π.χ. διαφημίσεις) από την προβολή του έργου σε διαδικτυακό τόπο

Ο δικαιούχος μπορεί να παρέχει στον αδειοδόχο ξεχωριστή άδεια να χρησιμοποιεί το έργο για εμπορική χρήση, εφόσον αυτό του ζητηθεί.